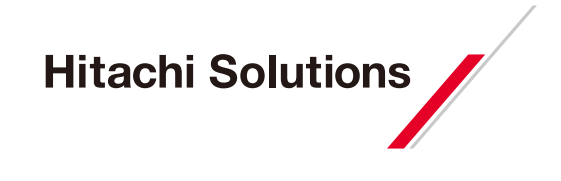

TerraGo**®** ToolbarTM

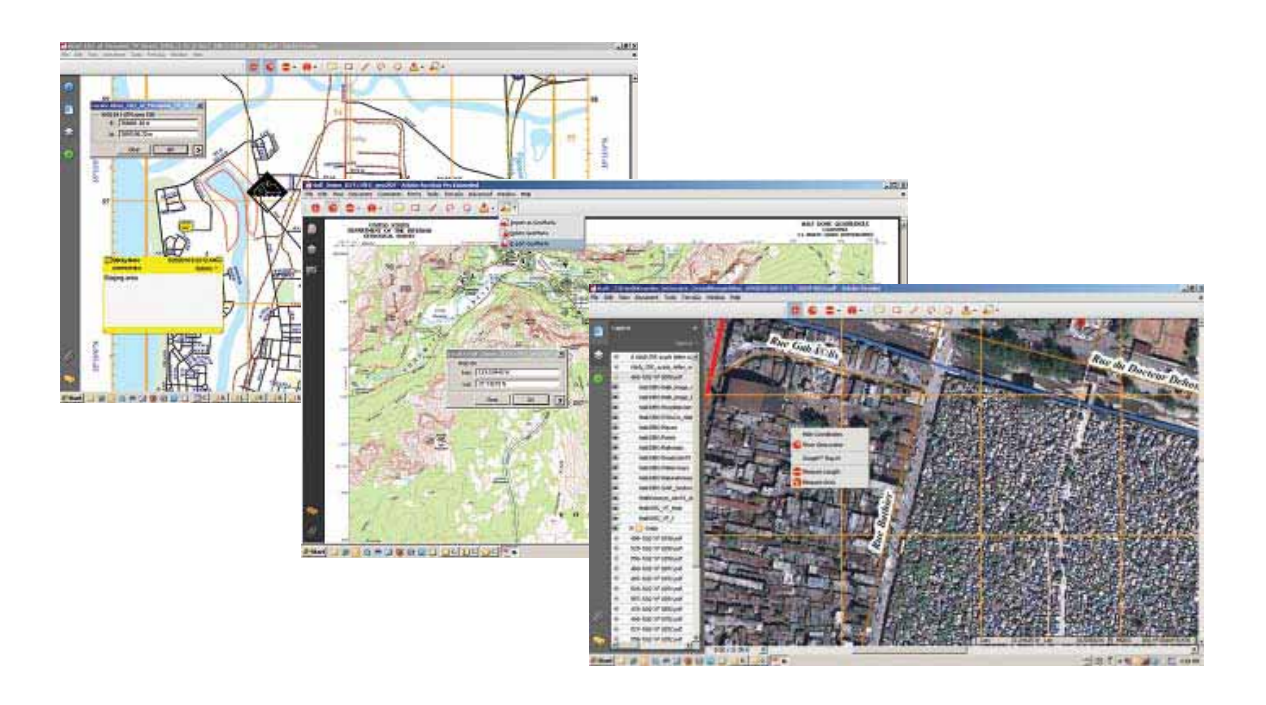

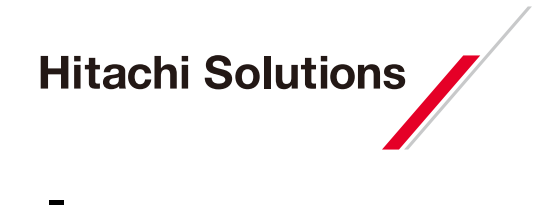

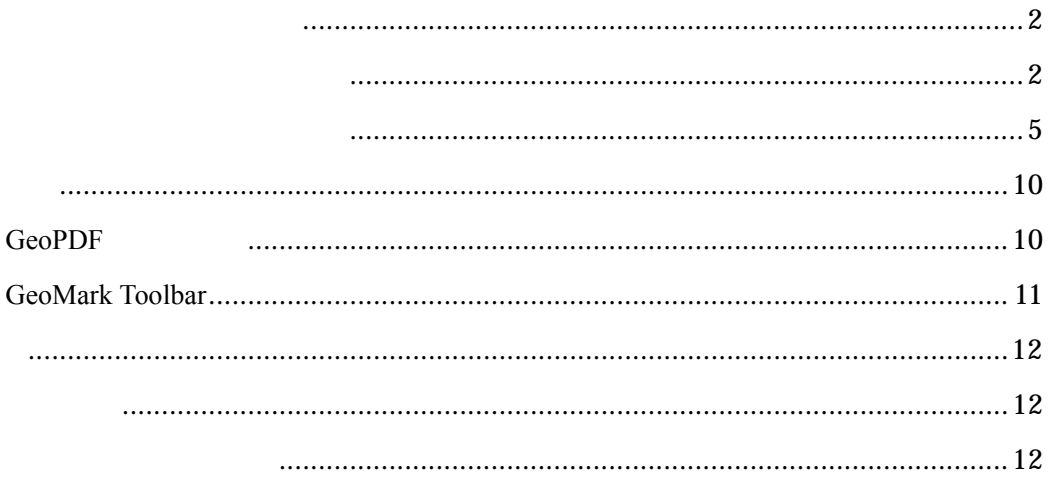

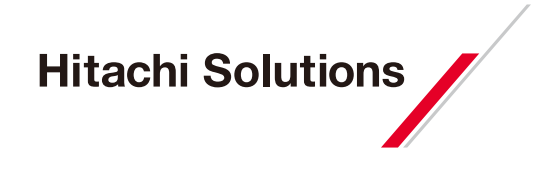

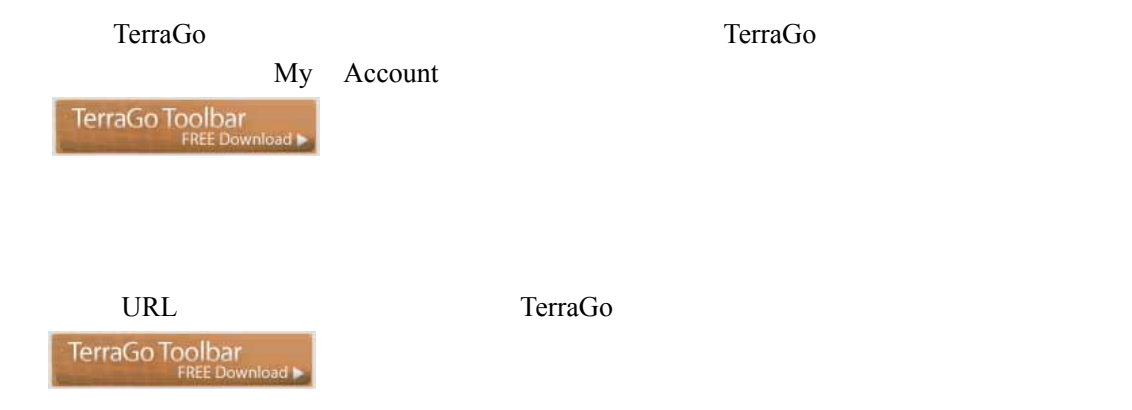

URL: http://www.terragotech.com/products/terrago-toolbar/register

への後には、「Register」<br>トラック・スコールの人間の名前には、「Register」

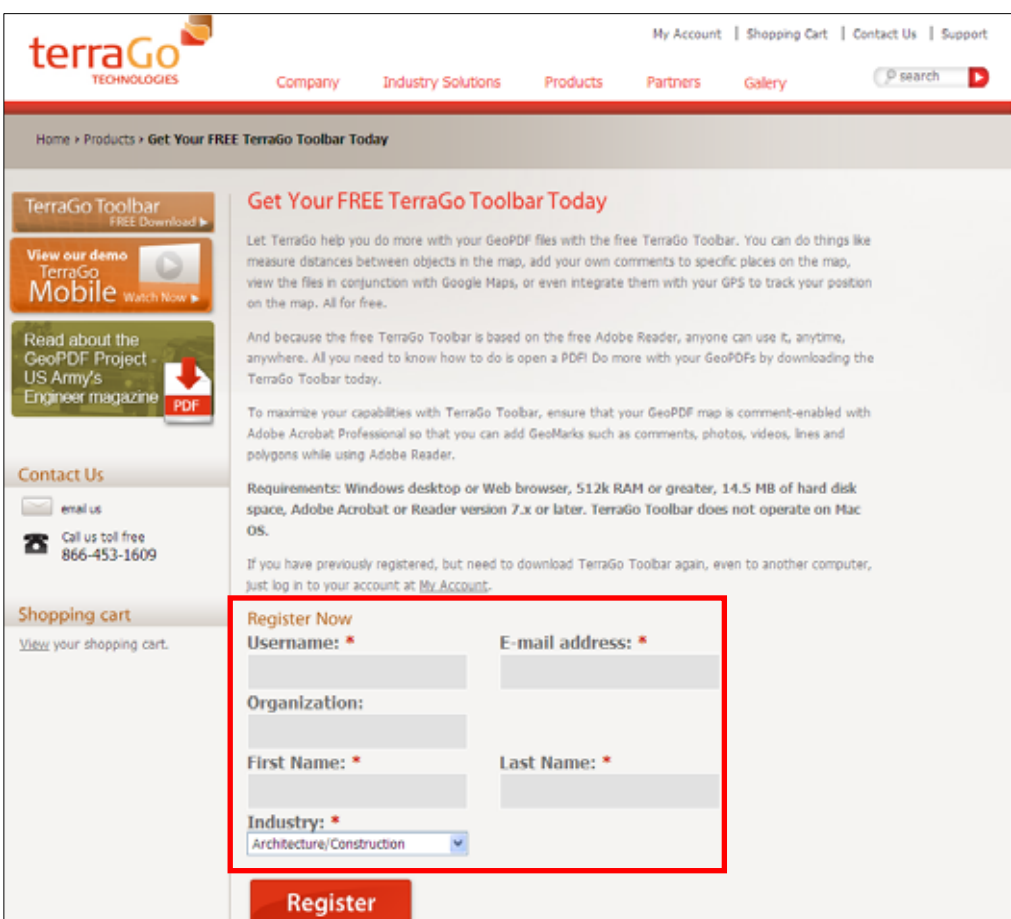

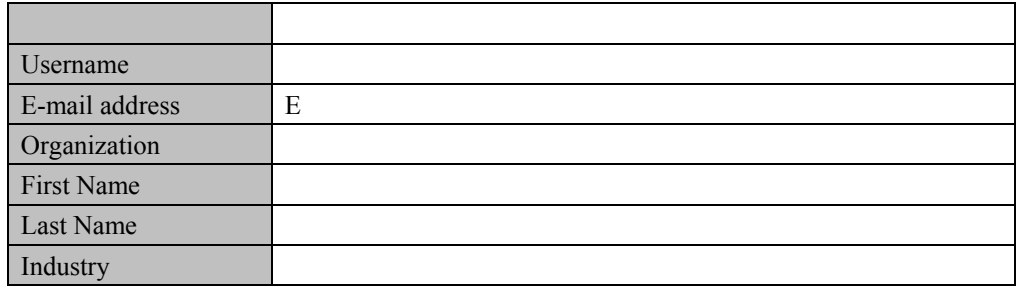

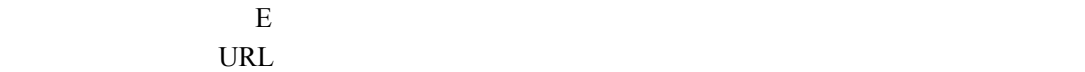

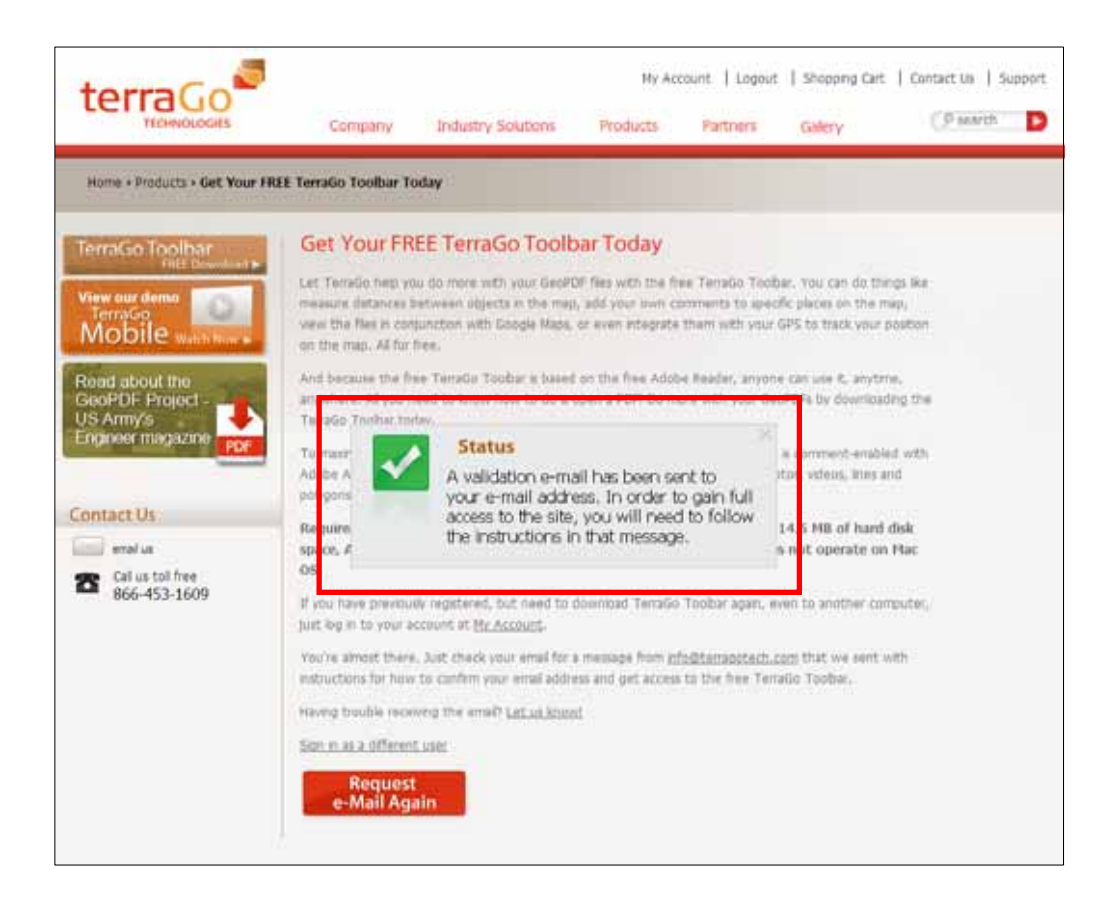

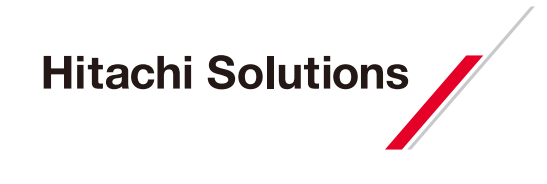

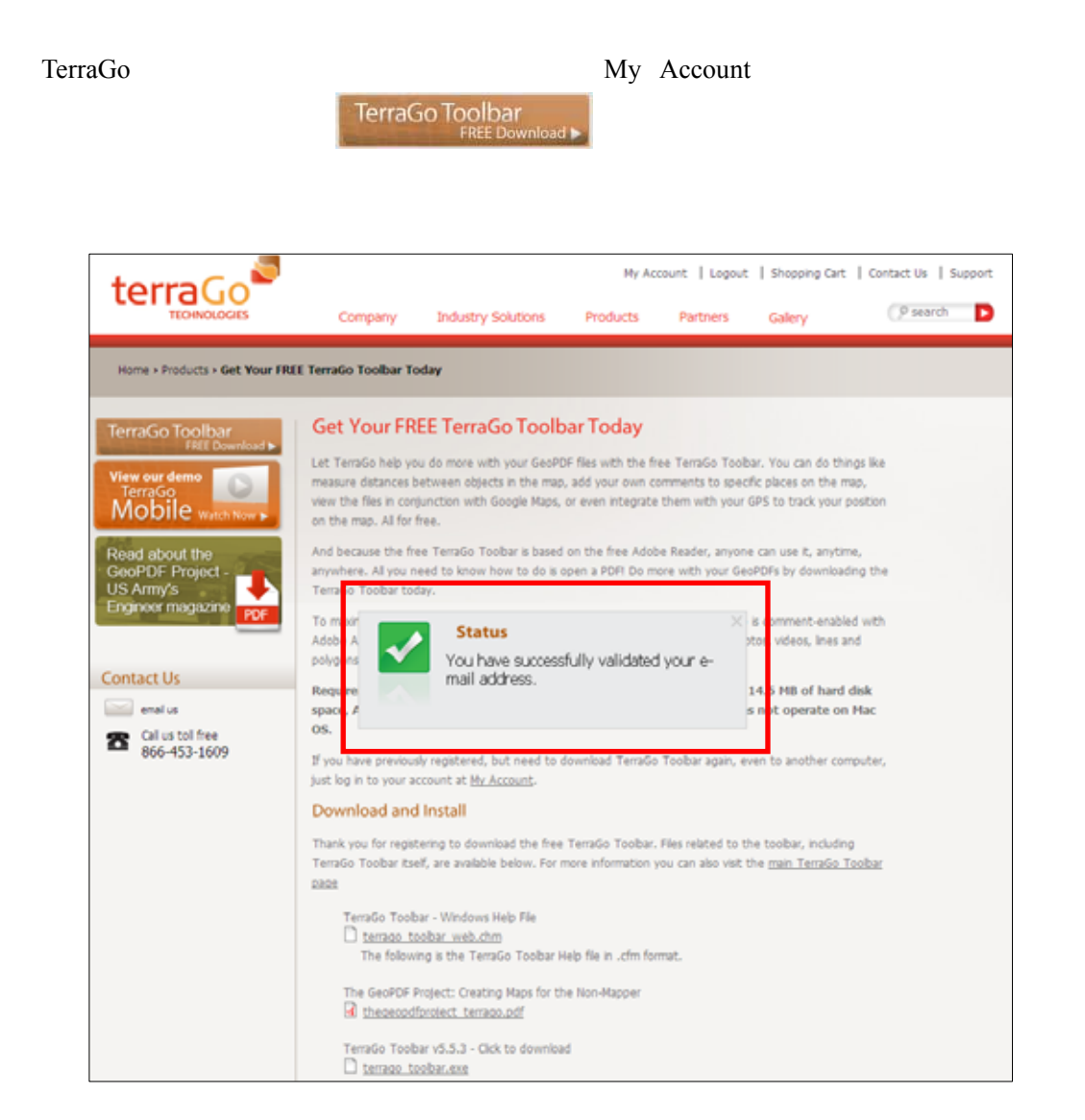

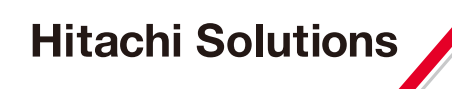

#### Download and Install **terrago** toolbar.exe

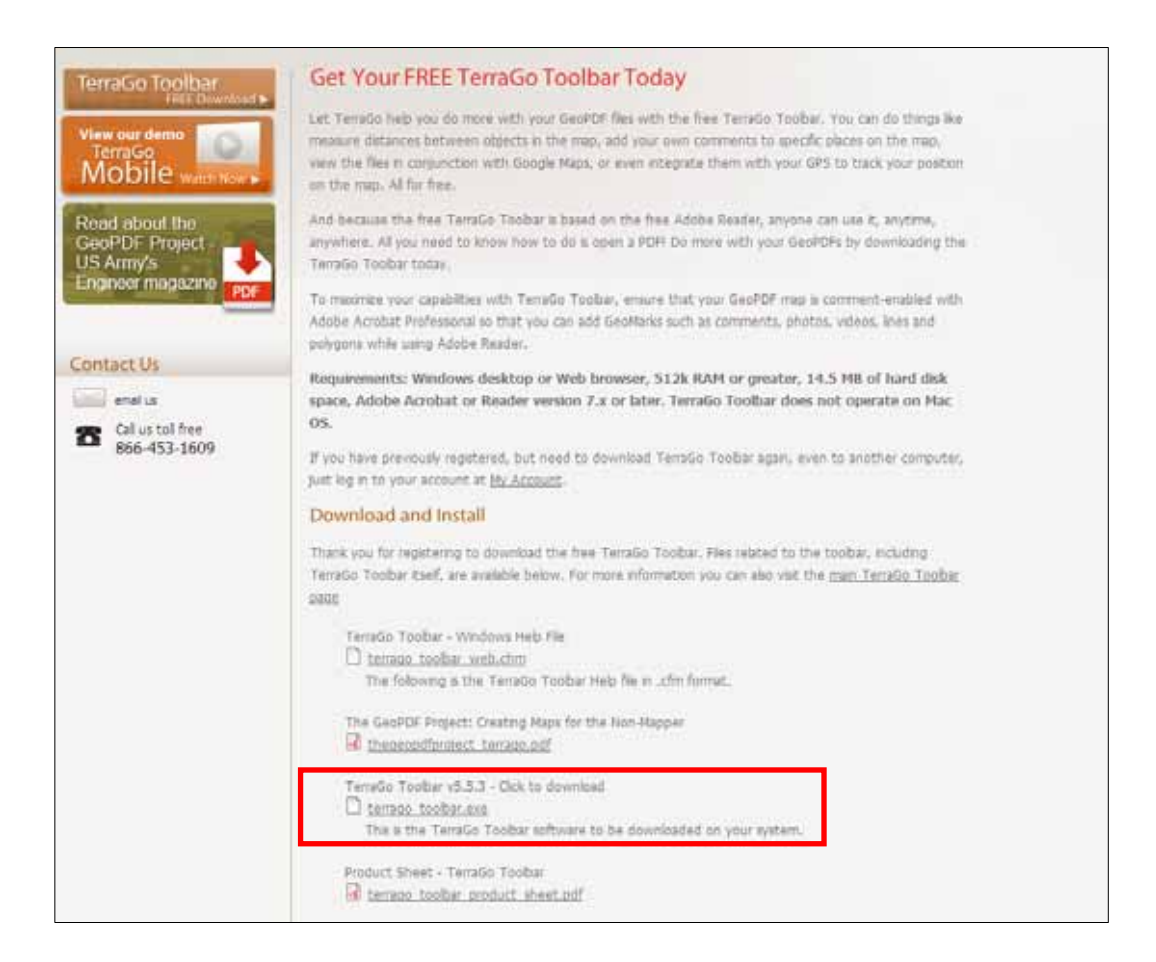

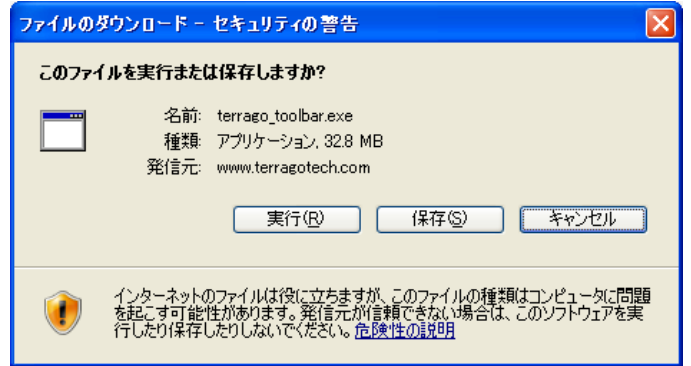

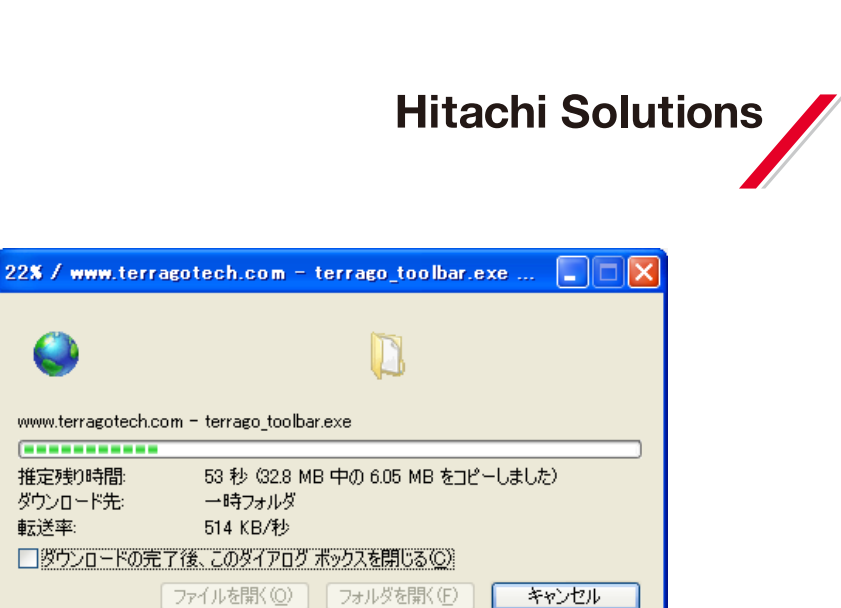

PC WEIGHT SECTED TO THE SECTED SECTED SECTED SECTED SECTED SECTED SECTED SECTED SECTED SECTED SECTED SECTED SECTED SECTED SECTED SECTED SECTED SECTED SECTED SECTED SECTED SECTED SECTED SECTED SECTED SECTED SECTED SECTED SE

転送率:

TerraGo Toolbar

Adobe Acrobat Adobe Reader

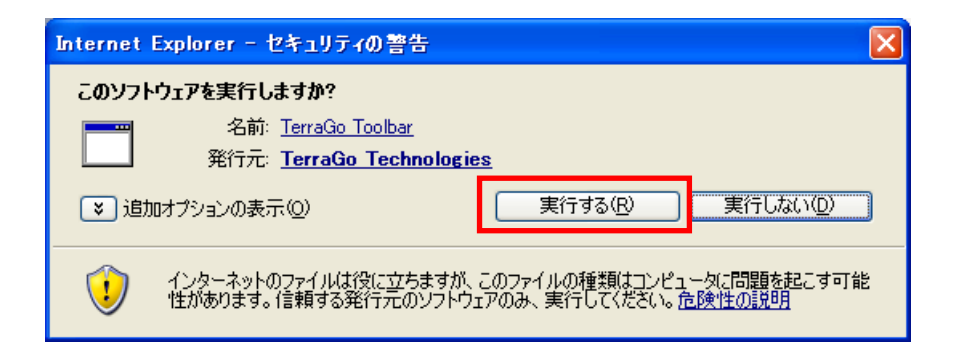

 $\overline{OK}$ 

TerraGo Toolbar

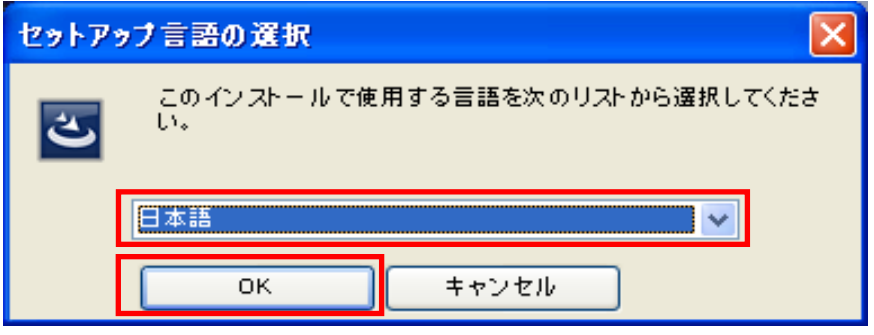

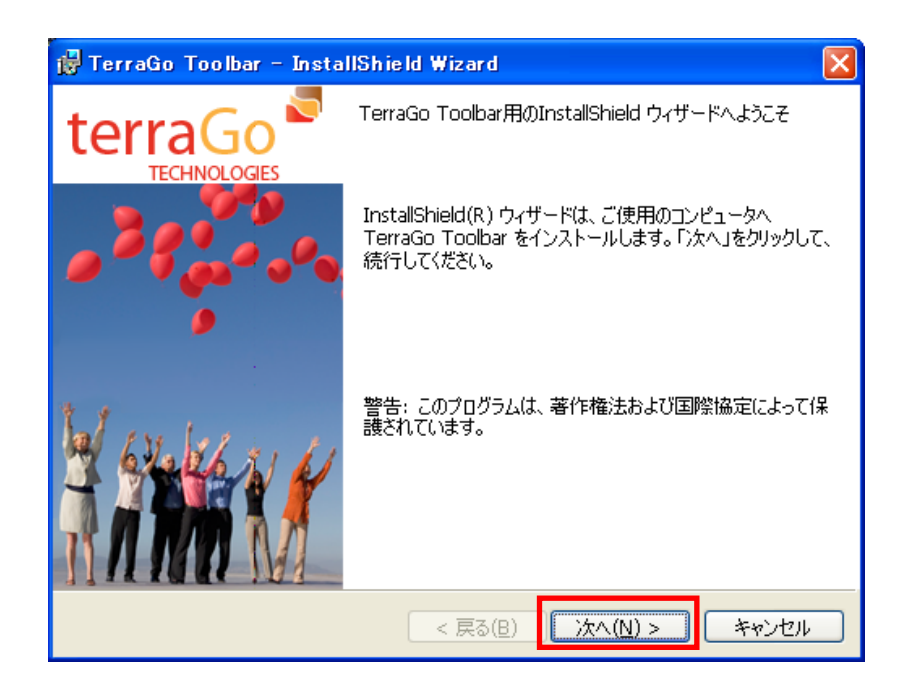

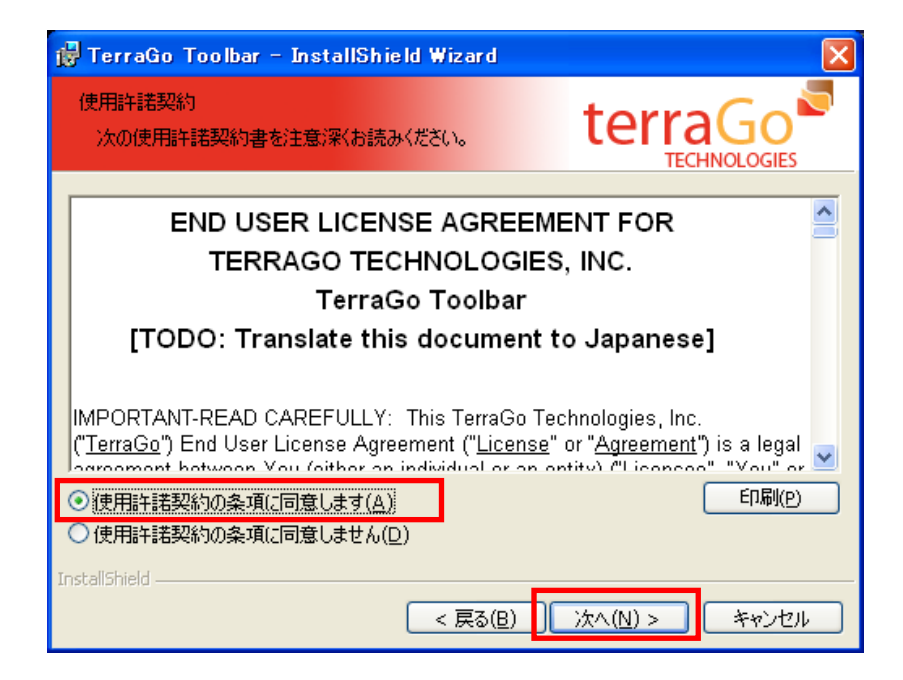

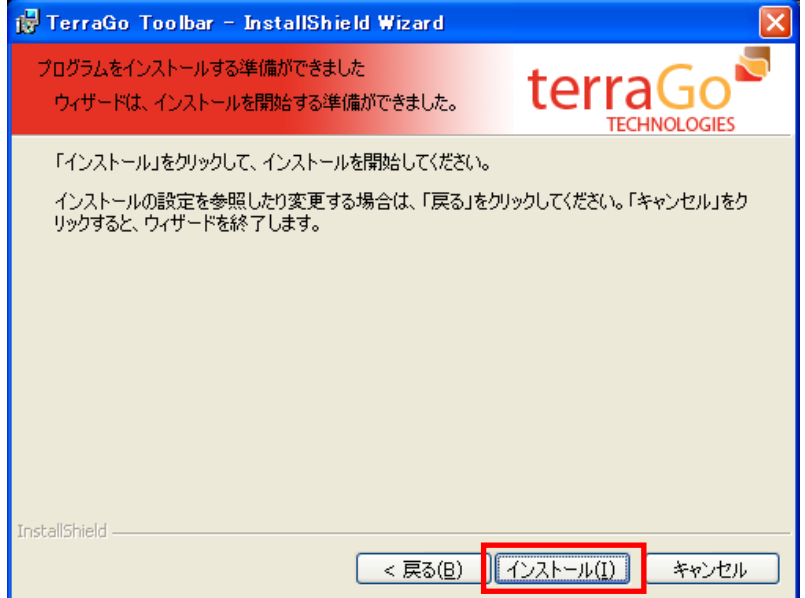

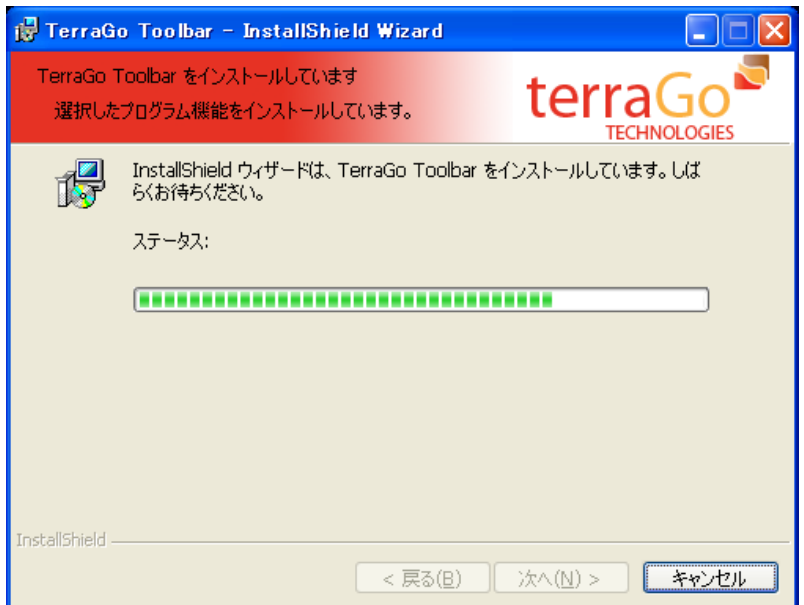

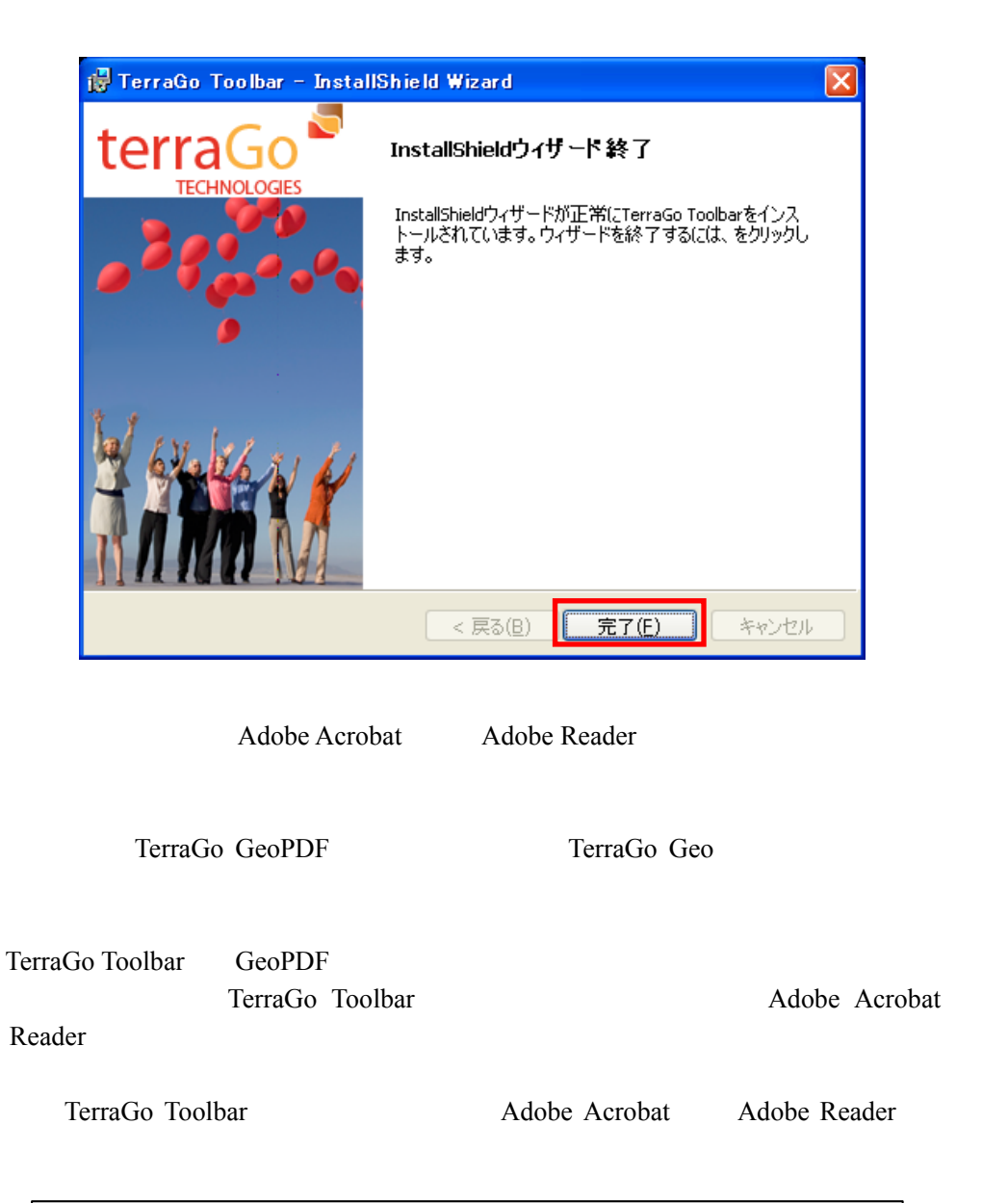

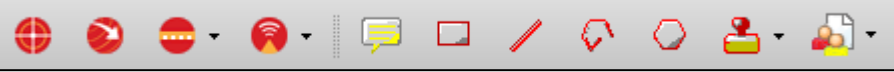

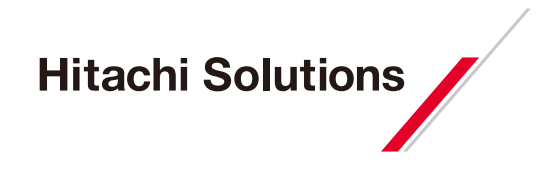

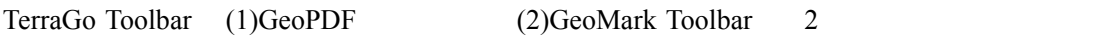

### GeoPDF  $\bullet$   $\bullet$   $\bullet$   $\bullet$

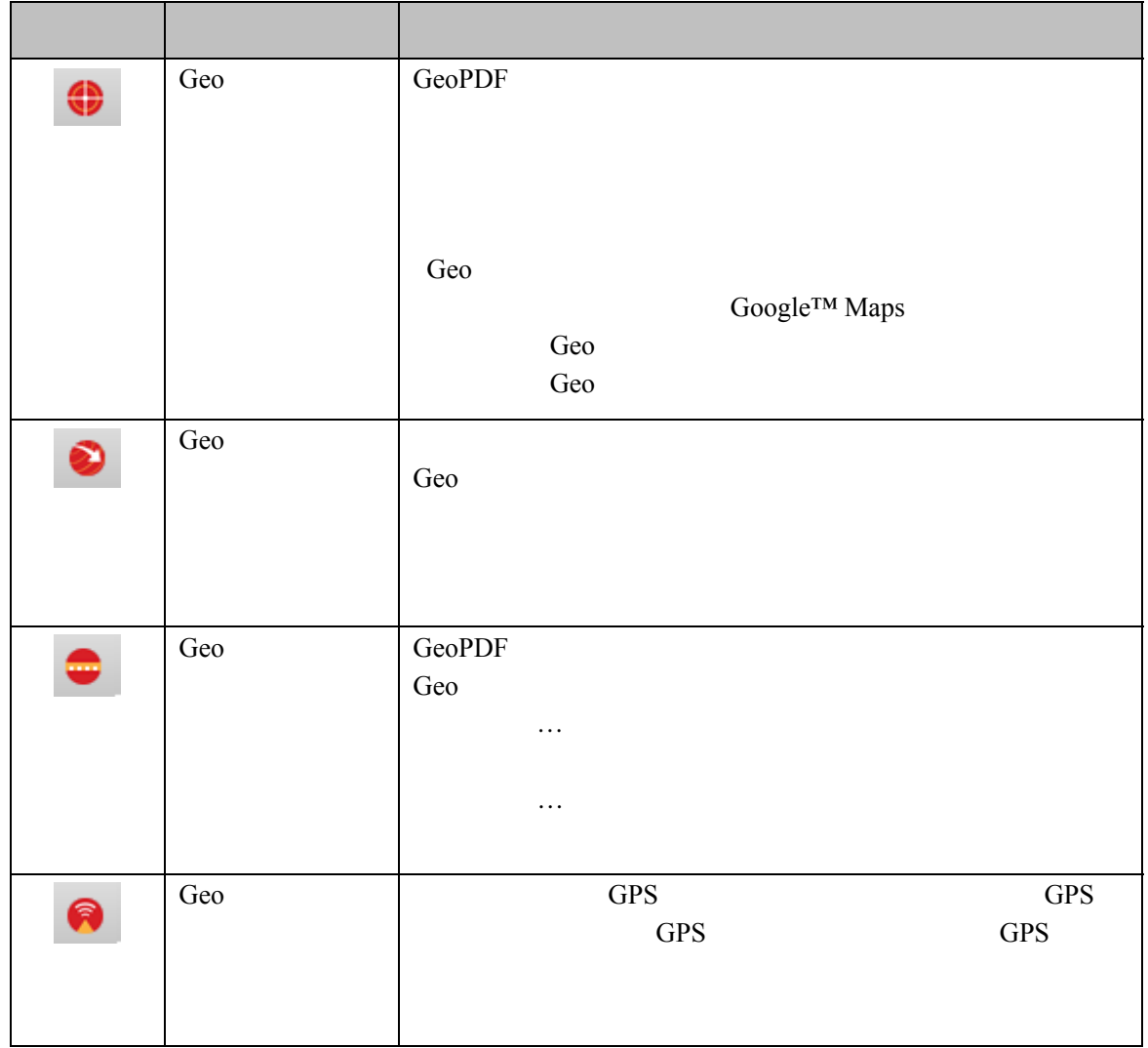

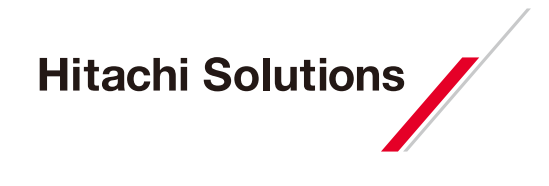

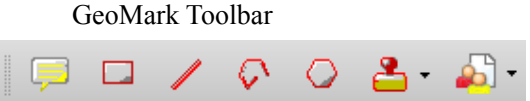

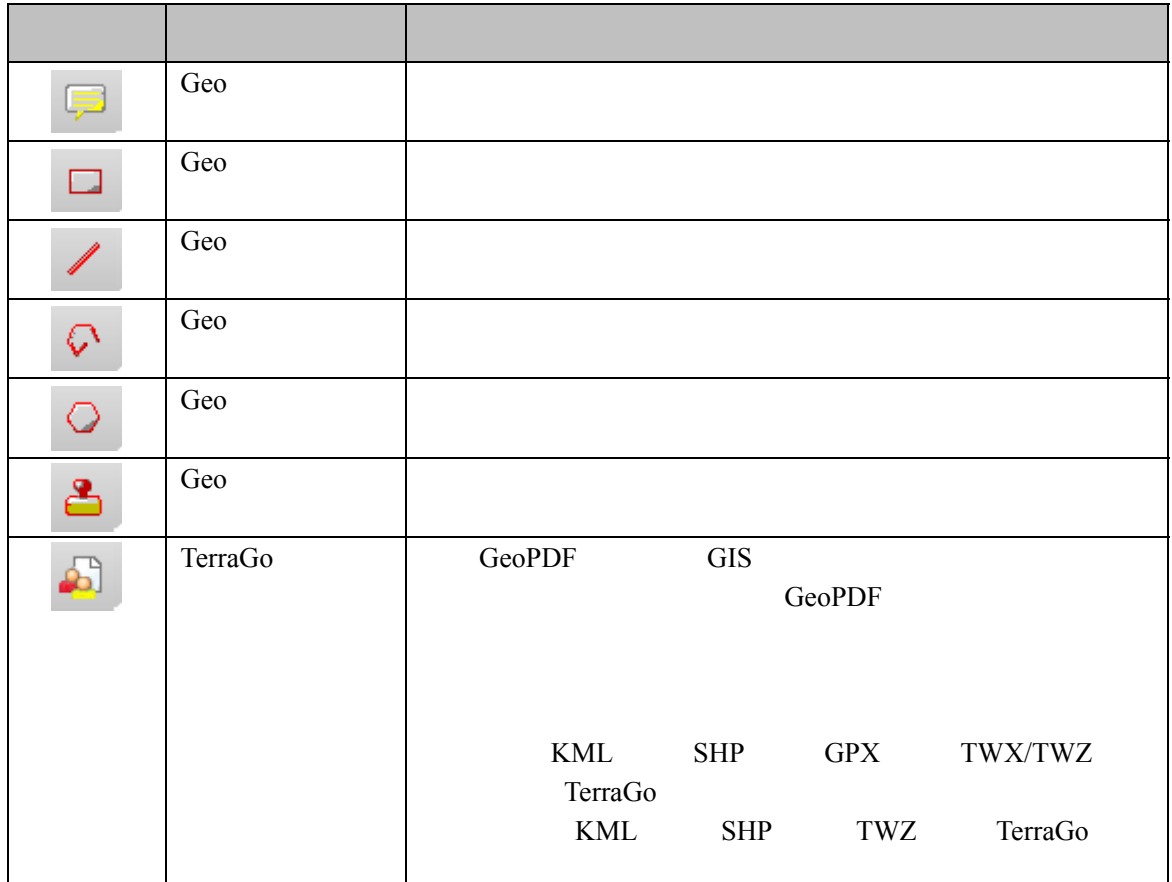

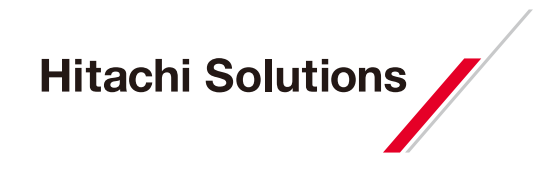

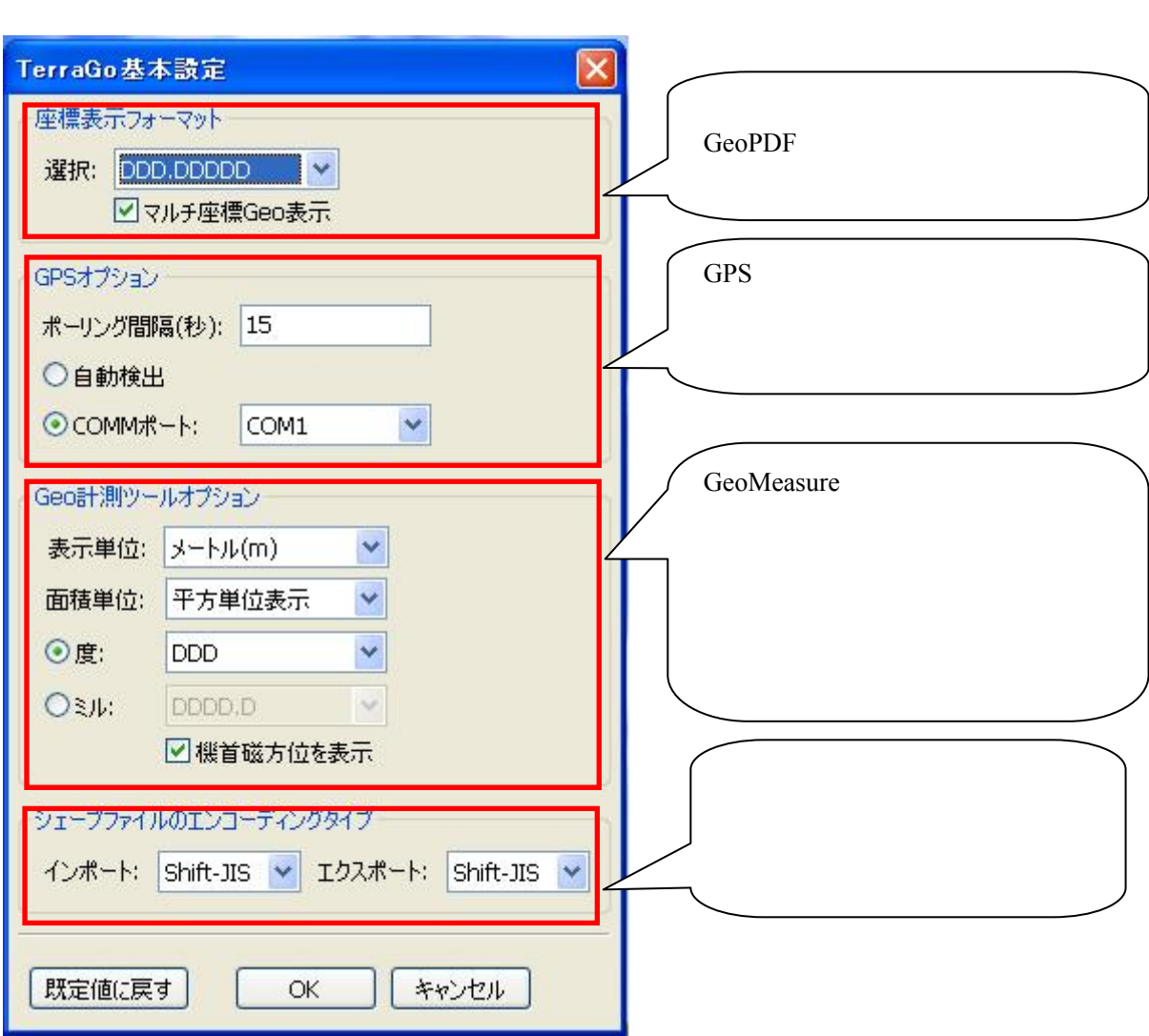

 $\rightarrow$   $\rightarrow$  TerraGo

OK

 $\rightarrow$  Toolbar

 $\rightarrow$  TerraGo